## 广州市住房和城乡建设局文件

 $\overline{R}$ 

 $\rightarrow$ 

 $(2020)$  241

 $CA$ 

 $\overline{a}$ 

http://10.194.68.33:8082/r1/SignOnServlet.

 $CA$ 

020-12345

CQ 712427022

020-32257000-2。

 $\bullet$ 

 $\overline{\phantom{a}}$ 

附件:1.企业注销办事指引  $2$ 

- 2 -

 $\circ$ 

 $3.$ 

## 2020 8 18

 $\ll$ > 》 〔2007〕9  $\langle\!\langle$  $\%$  (2010) 12  $\langle\langle$ (2016) 808  $\langle\langle$  $%$  (2016) 1656

 $\mathcal{R}$ 

 $\sim$ 

 $\overline{a}$ 

 $\overline{a}$ 

附件 1

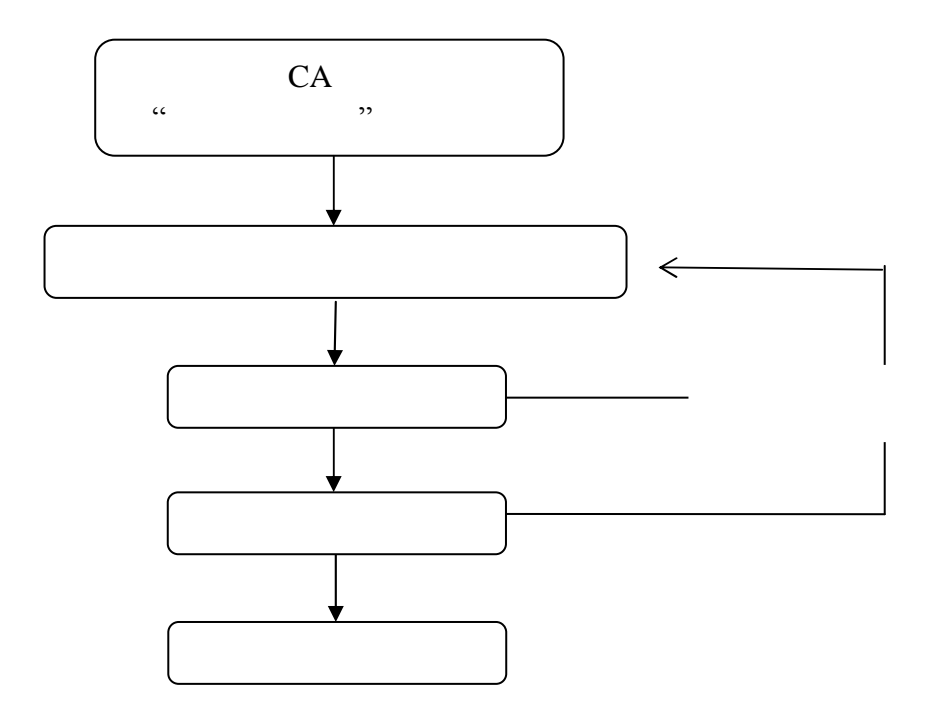

 $(1-\frac{1}{2})$ 

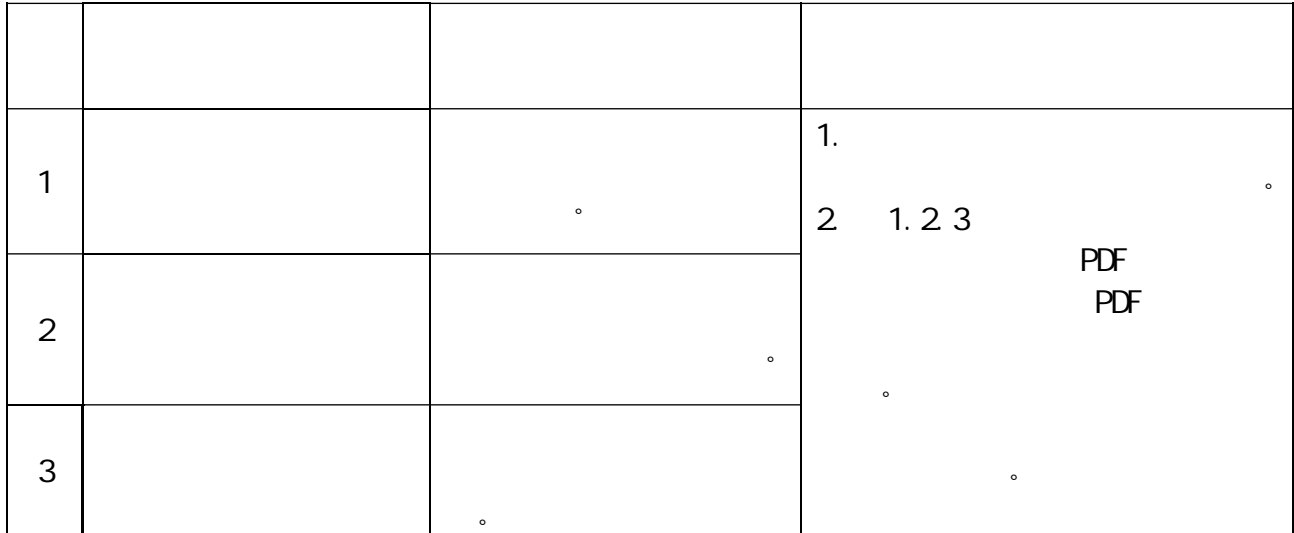

 $CA$ 

020-32257000-2

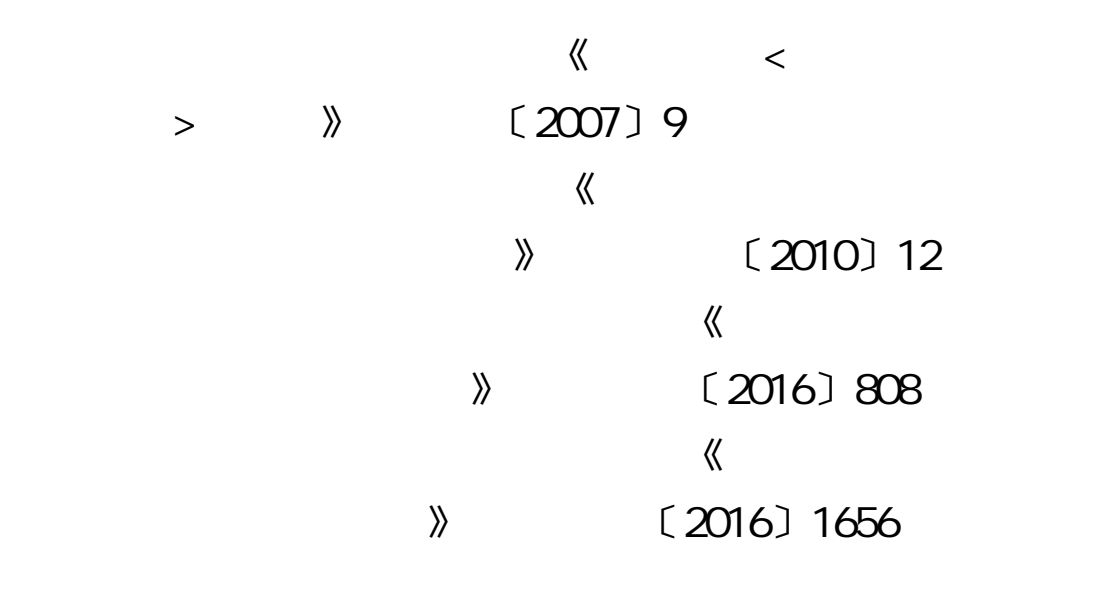

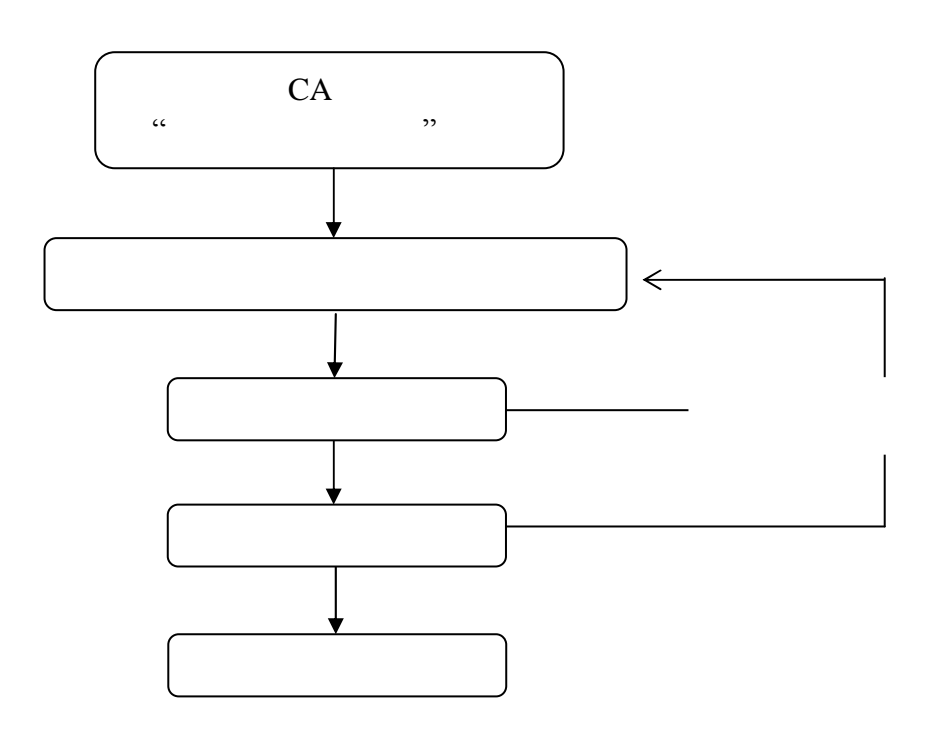

附件 2

 $\overline{\phantom{a}}$ 

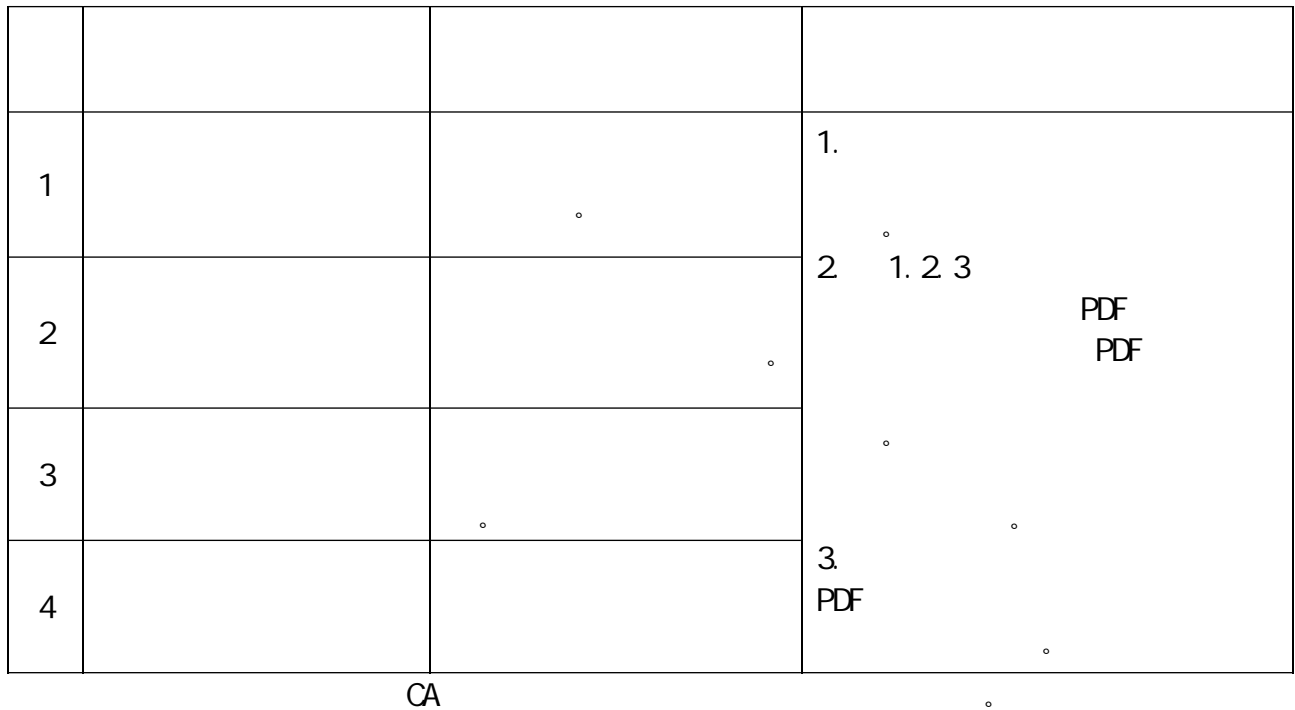

 $3 \left( \frac{1}{2} \right)$ 

020-32257000-2

附件 3

 $\overline{\phantom{a}}$ 

 $\sim$   $\sim$   $\sim$ 

 $\epsilon$ 

## 2020 8 19